## **Emissão de Boletos (CCCCJ331)**

Esta documentação é válida para todas as versões do Consistem ERP.

## **Pré-Requisitos**

Deverá estar configurado o código da rotina **CCCCJ331** no campo "Nome da rotina de Impressão do Boleto" do programa [Configuração Geral do](https://centraldeajuda.consistem.com.br/pages/viewpage.action?pageId=35487975)  [Controle de Juros \(CCCCJ000\)](https://centraldeajuda.consistem.com.br/pages/viewpage.action?pageId=35487975).

## **Acesso**

Módulo: Financeiro - Contas a receber

Grupo: Configuração do Contas a Receber

[Impressão do Boleto para Recibo \(CCCCJ330\)](https://centraldeajuda.consistem.com.br/pages/viewpage.action?pageId=35165621)

Botão

## **Visão Geral**

O objetivo deste programa é informar os dados para a geração dos boletos para pagamento dos recibos selecionados.

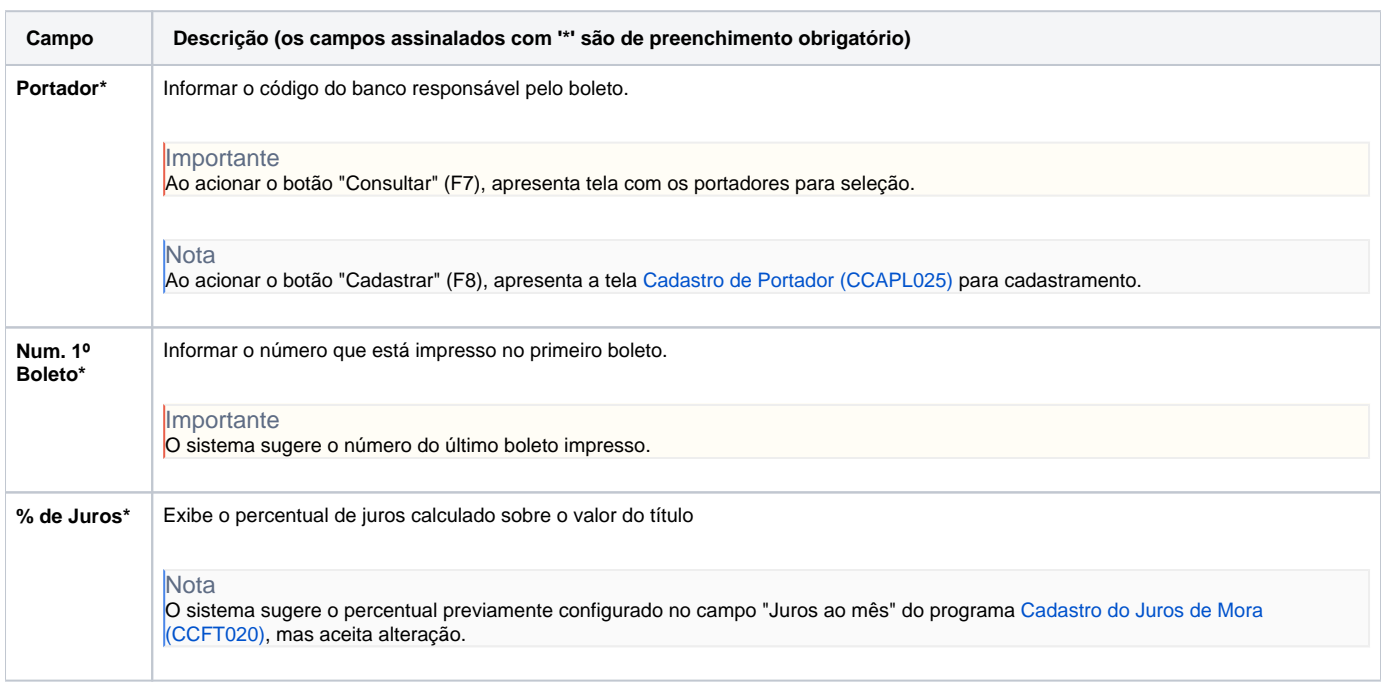

Atenção

As descrições das principais funcionalidades do sistema estão disponíveis na documentação do [Consistem ERP Componentes.](http://centraldeajuda.consistem.com.br/pages/viewpage.action?pageId=56295436) A utilização incorreta deste programa pode ocasionar problemas no funcionamento do sistema e nas integrações entre módulos.

Exportar PDF

Esse conteúdo foi útil?